Factory Soft Venezuela, C.A. Servicio y Soporte Page 1 of 5 6:13:38 Page 1 of 5 6:13:38 Page 1 of 5 6:13:38 Page 1 of 5 6:13:38 Page 1 of 5

[Listado de Ver](https://efactoryerp.com/comprobantes-facturas-electronicas/ecuador/efactory-software-de-facturacion-electronica-en-la-nube-para-ecuador.html)siones por Componente

Tipo: Igual a Mejora, Depuració[n, Novedad o Otro; Fecha: Desde 01/04/2019 Hasta 30/04/2019](https://efactoryerp.com/comprobantes-facturas-electronicas/ecuador/efactory-software-de-facturacion-electronica-en-la-nube-para-ecuador.html); Ordenado por: 1º campo Ascendente

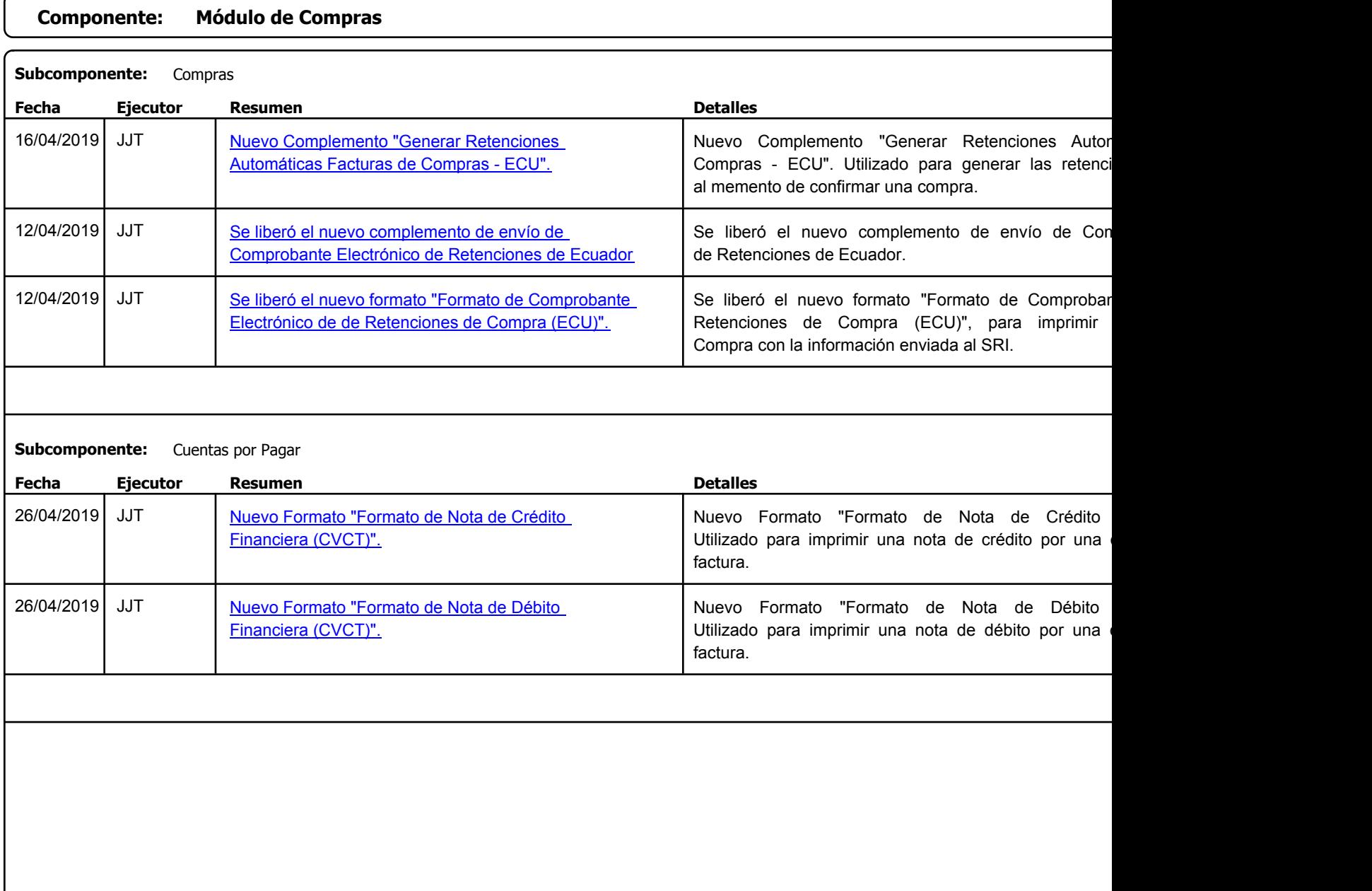

Factory Soft Venezuela, C.A. Servicio y Soporte Page 2 of 5:13:38PM of 5 6:13:38PM of 5 6:13:38PM of 5 6:13:38PM of 5 6:13:38PM of 5 6:13:38

Listado de Versiones por Componente

Tipo: Igual a Mejora, Depuración, Novedad o Otro; Fecha: Desde 01/04/2019 Hasta 30/04/2019; Ordenado por: 1º campo Ascendente

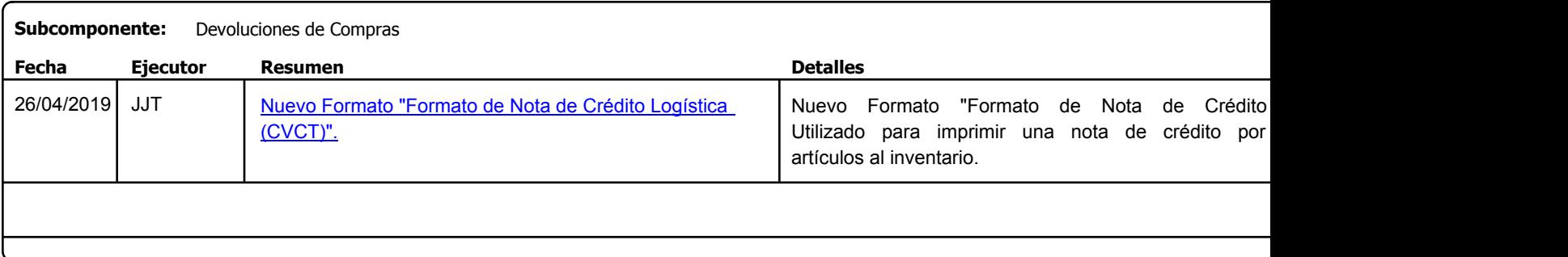

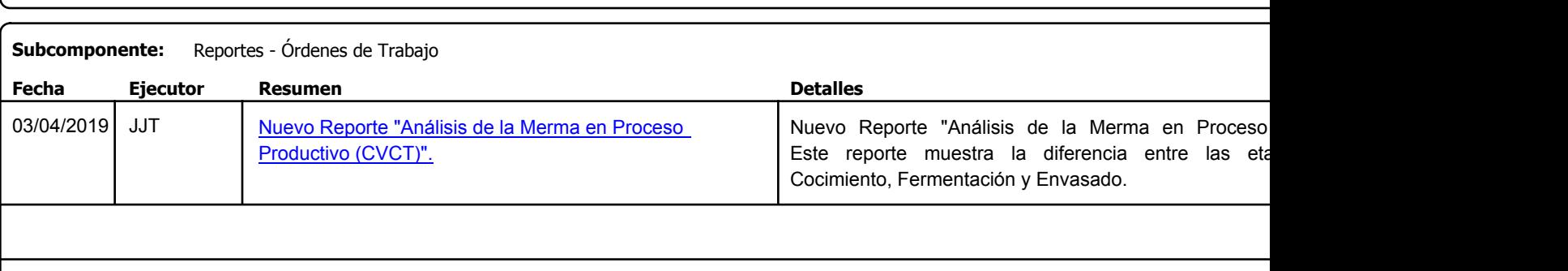

**Componente: Módulo de Tesorería**

**Componente: Módulo de Producción**

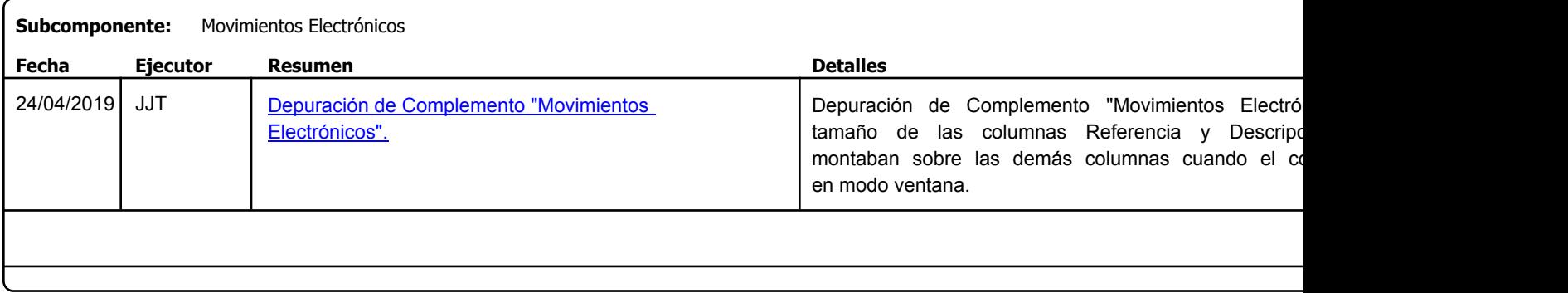

Factory Soft Venezuela, C.A. Servicio y Soporte Page 3 of 5 6:13:38 Page 3 of 5 6:13:38 Page 3 of 5 6:13:38 Page 3 of 5 6:13:38 Page 3 of 5 6:13:38

[Listado de Ver](https://efactoryerp.com/comprobantes-facturas-electronicas/ecuador/efactory-software-de-facturacion-electronica-en-la-nube-para-ecuador.html)siones por Componente

Tipo: Igual a Mejora, Depuración, Novedad o Otro; Fecha: Desde 01/04/2019 Hasta 30/04/2019; Ordenado por: 1º campo Ascendente

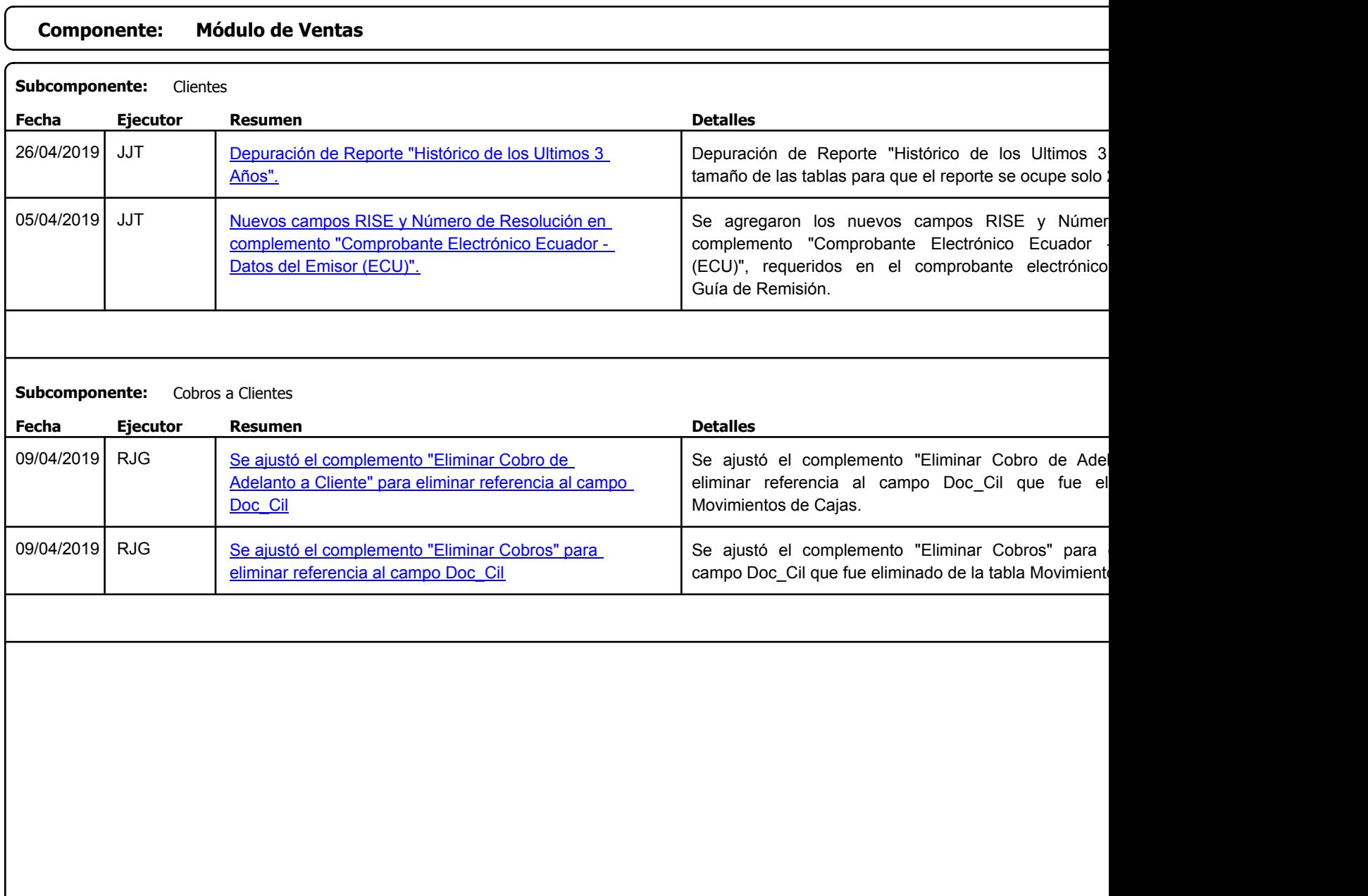

https://efactoryerp.com eFactory Administrativo : FSV : JFP : rListado\_Versiones\_componente.aspx (ADM\_VER\_03)

Factory Soft Venezuela, C.A. Servicio y Soporte Page 4 of 5 6:13:38 Page 4 of 5 6:13:38 Page 4 of 5 6:13:38 Page 4 of 5 6:13:38 Page 4 of 5

[Listado de Ver](https://efactoryerp.com/comprobantes-facturas-electronicas/ecuador/efactory-software-de-facturacion-electronica-en-la-nube-para-ecuador.html)siones por Componente

Tipo: Igual a Mejora, Depuración, Novedad o Otro; Fecha: Desde 01/04/2019 Hasta 30/04/2019; Ordenado por: 1º campo Ascendente

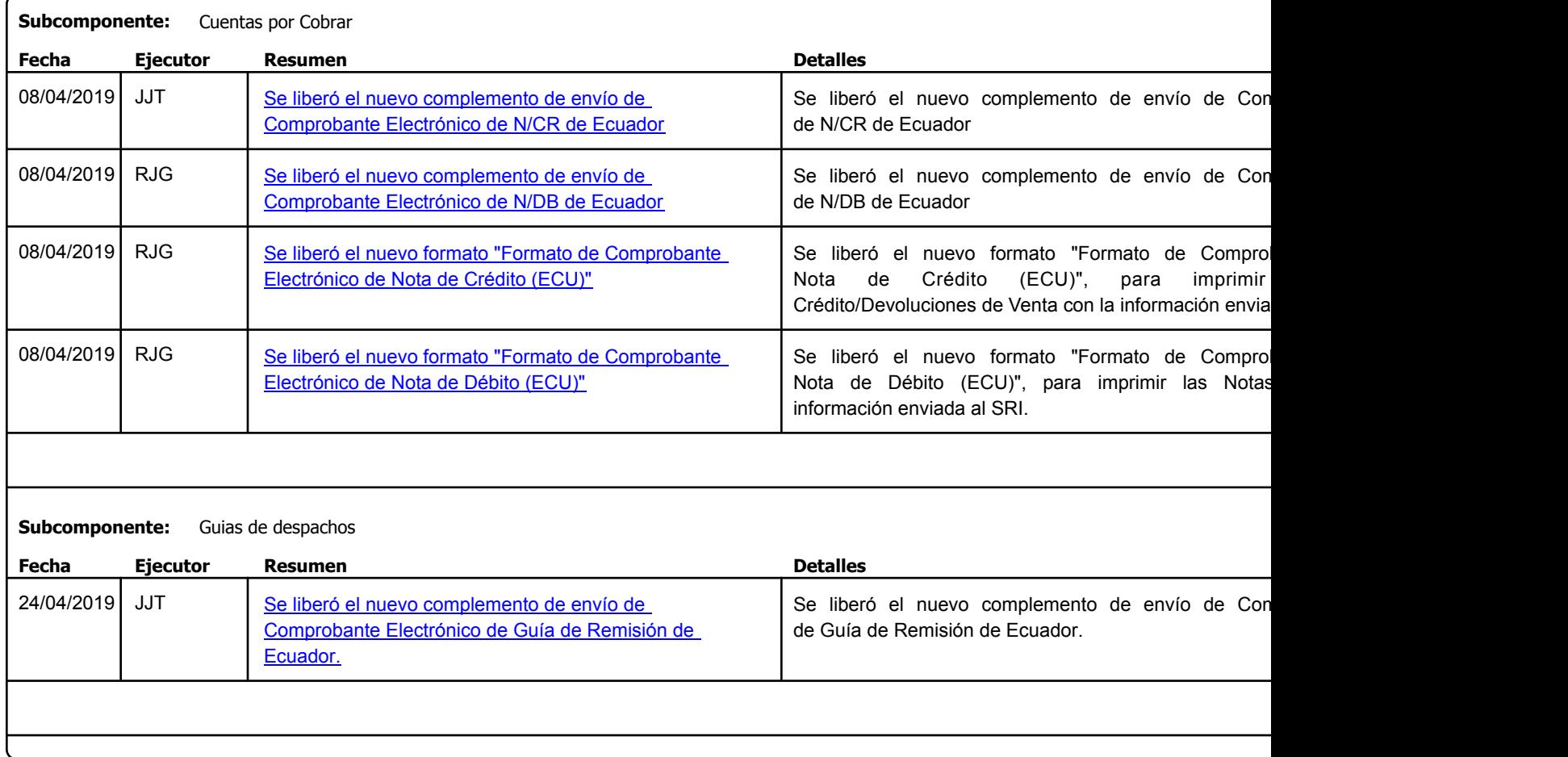

https://efactoryerp.com eFactory Administrativo : FSV : JFP : rListado\_Versiones\_componente.aspx (ADM\_VER\_03)

Factory Soft Venezuela, C.A. Servicio y Soporte Page 5 of 5 6:13:38 Page 5 of 5 6:13:38 Page 5 of 5 6:13:38 Page 5 of 5 6:13:38 Page 5 of 5

Listado de Versiones por Componente

Tipo: Igual a Mejora, Depuració[n, Novedad o Otro; Fecha: Desde 01/04/2019 Hasta 30/04/2019](https://efactoryerp.com/soluciones/software-crm.html); Ordenado por: 1º campo Ascendente

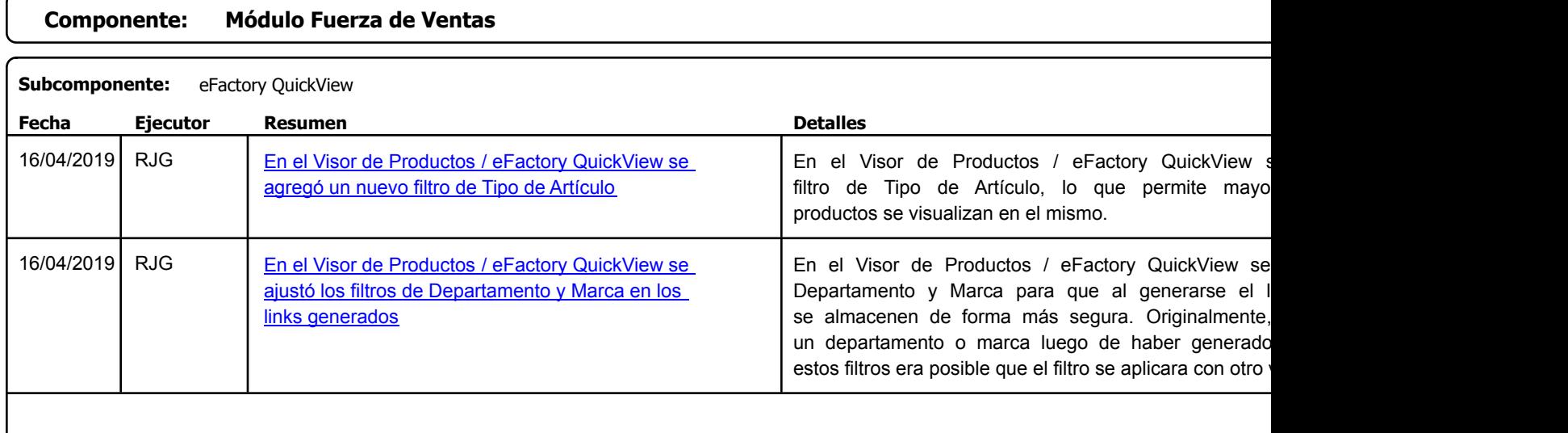